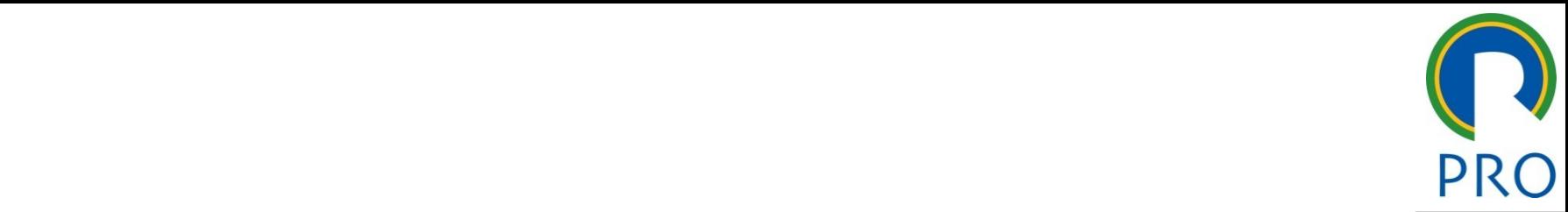

1

# O 3475 – Gestão de Projeto i – Gestão de mes<sup>1</sup>  $\overline{\phantom{a}}$ **PRO 3475 — Gestão de Projetos**<br>
Aula Laboratório: Ucinet 6 (Uci6)<br>
Monitora: Daniela Emiliano

\_\_\_\_\_ \_\_\_\_ \_\_\_\_\_\_ \_\_ \_\_\_\_\_\_\_ \_\_

estilo do Ruia Laboratório: **Ucinet 6 (Uci6)**<br>Aula Laboratório: **Ucinet 6 (Uci6)** 

 $M_{\odot}$  , it is a set of  $M_{\odot}$  , it is a set of  $M_{\odot}$  , it is a set of  $M_{\odot}$  , it is a set of  $M_{\odot}$  , it is a set of  $M_{\odot}$  , it is a set of  $M_{\odot}$  , it is a set of  $M_{\odot}$  , it is a set of  $M_{\odot}$  , it quarto nível de la contrata de la contrata de la contrata de la contrata de la contrata de la contrata de la c<br>La contrata de la contrata de la contrata de la contrata de la contrata de la contrata de la contrata de la co **Monitora: Daniela Emiliano** 

## Jcinet 6 for Windows - Version 6.364

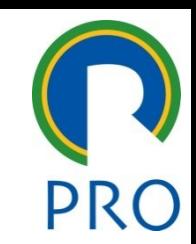

2

- mestre • Clique para editar os estilos do texto mestre título mestre.<br>Título mestre mestre mestre mestre mestre mestre mestre mestre mestre mestre mestre mestre mestre mestre mestr • Software para análise de dados de rede social
- grama de características similares a outros programas q em no cictoma IA Windows<br>Notation mestresses and the mestresses of the mestresses and the mestresses of the mestresses of the mestresses of the mestresses of the mestresses of the mestresses of the mestresses of the mestresses of the mestr terísticas similares a outro  $\blacksquare$ Segundo nivelezia di segundo nivelezia di segundo nivelezia di segundo di segundo di segundo di segundo di se<br>Segundo di segundo di segundo di segundo di segundo di segundo di segundo di segundo di segundo di segundo di nde<br>Dereme de funcionam no sistema Windows • Programa de características similares a outros programas que

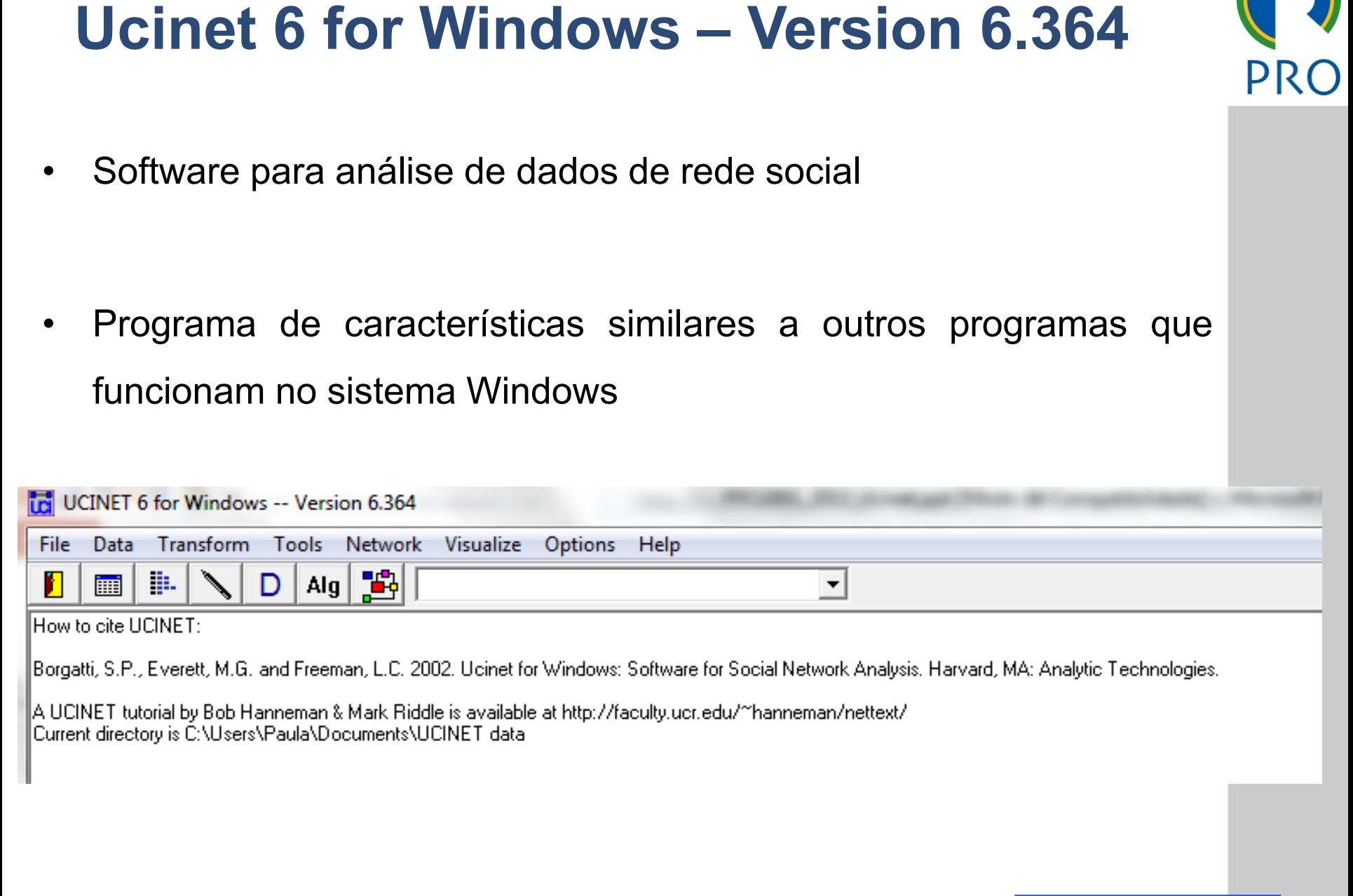

\_\_\_\_\_ \_\_\_\_ \_\_\_\_\_\_ \_\_ \_\_\_\_\_\_\_ \_\_

available at http://faculty.ucr.edu/~hanneman/nettext<br>|T\_data

### Jcinet 6 for Windows - Version 6.364

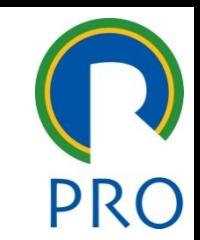

- · A representação das interações entre os diferentes atores de uma e se faz por meio de gráficos, os quais tornam ma ensíveis e com  $\frac{1}{2}$ acão if unia representação mai meio de **graficos**, os qu<br>muma representação mais rede se faz por meio de gráficos, os quais tornam mais compreensíveis e com uma representação mais agradável para a sua interpretação **Ucinet 6 for Windows – Version 6.364**<br>
A representação das interações entre os diferentes atores de uma<br>
rede se faz por meio de **gráficos**, os quais tornam mais<br>
compreensíveis e com uma representação mais agradável para
- Clique para editar o estilo do Caua granco resuna de uma **matriz** na<br>previamente a informação de que se dispõe  $\overline{a}$ • Cada gráfico resulta de uma **matriz** na qual se introduz

#### **Exemplo – Consórcio de pesquisa**

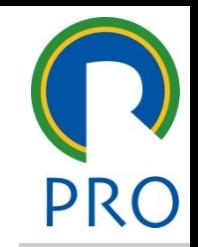

- $\frac{1}{2}$ montadoras, dois fabricantes de autopeças, uma empresa de viço de engenharia, uma empresa de petróleo e gás e dua universidades ia, uma empresa de petroi mestre serviço de engenharia, uma empresa de petróleo e gás e duas 4• O consórcio que teve início em 2010 e é composto por cinco<br>montadoras, dois fabricantes de autopeças, uma empresa de<br>serviço de engenharia, uma empresa de petróleo e gás e duas<br>universidades<br>As montadoras envolvidas no
- <sub>co</sub><br>oras envolvidas no consórcio repr » Quinto nível olvidas no consórcio repre produção de veículo no Brasil<br>O contrato de veículo no Brasil • As montadoras envolvidas no consórcio representam 85% da
- premição de receito de contrar.<br>O objetivo desta parceria é o desenvolvimento de cont subtítulo mestre \_\_\_\_\_ \_\_\_\_\_ Quarto nível • Quinto nível sobre tribologia de motores (desgaste, atrito e lubrificação) relacionados aos desafios trazidos pela tecnologia "flex fuel" • O objetivo desta parceria é o desenvolvimento de conhecimento

#### Exemplo – Consórcio de pesquisa

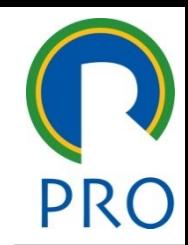

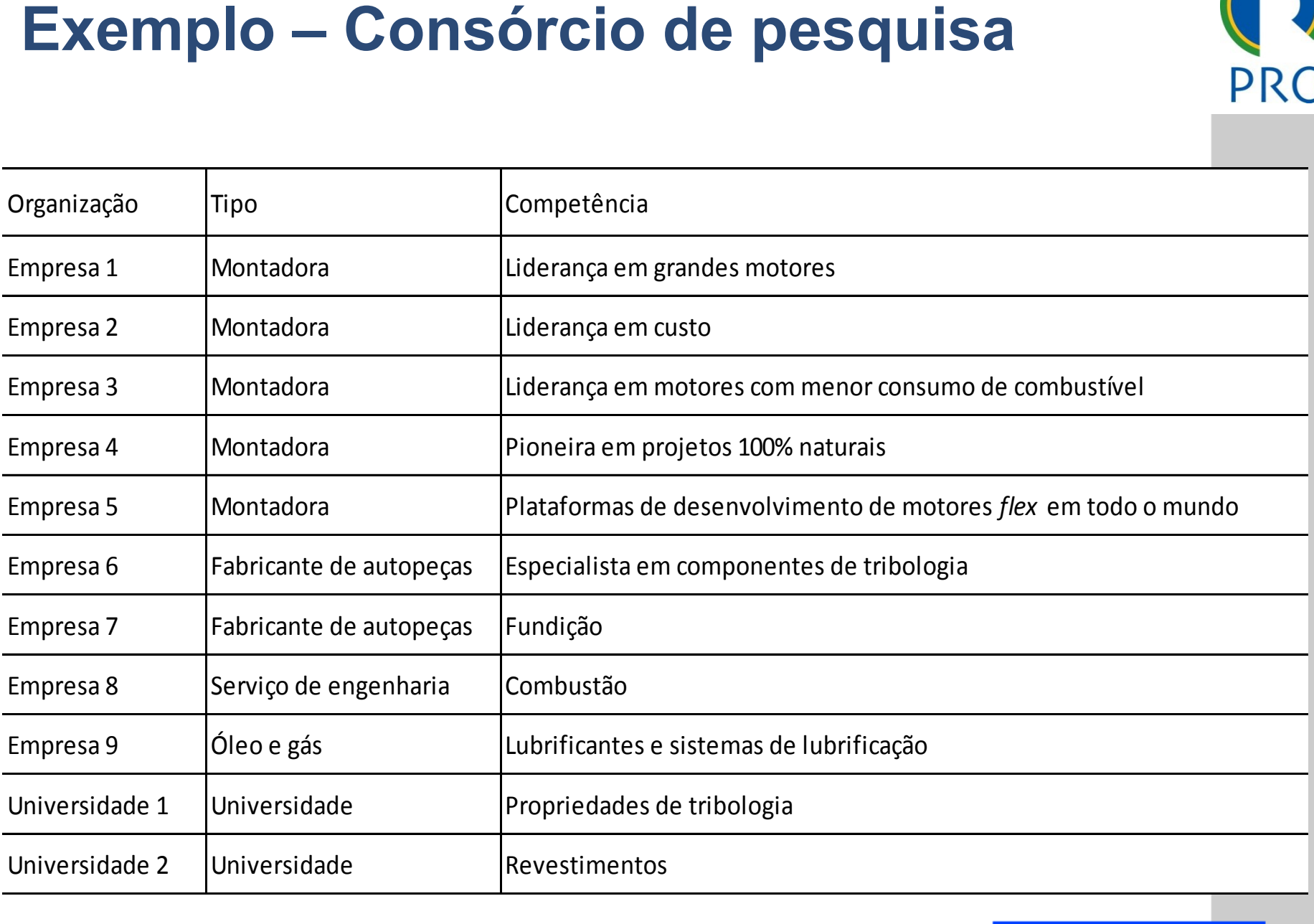

#### Exemplo – Consórcio de pesquisa

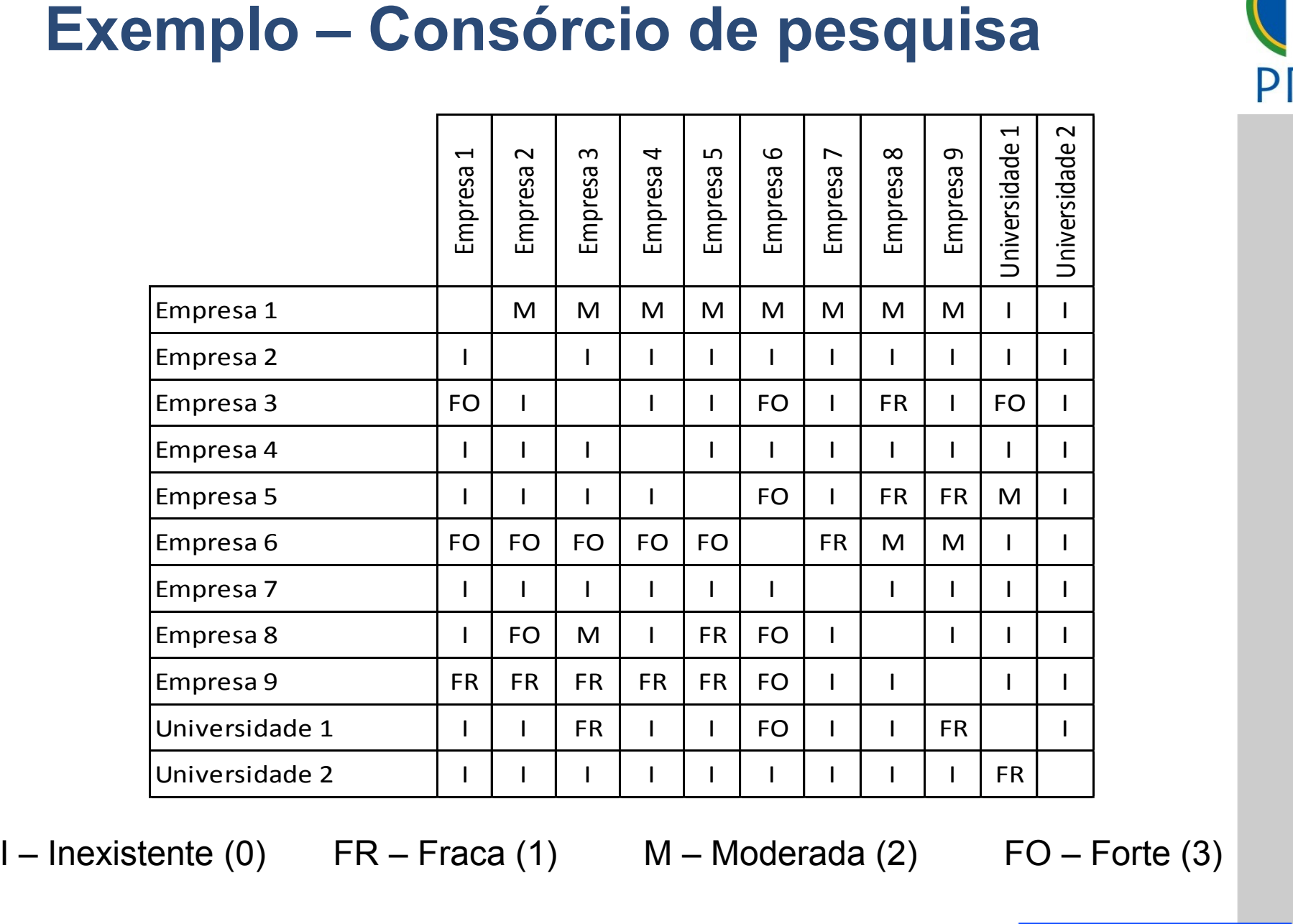

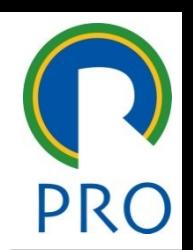

iz onde se introduz a info ressionar o segundo ícone **romando estilos do texto mestre do texto da** pressionar o segundo ícone **n (m)i.** que se refere à função da

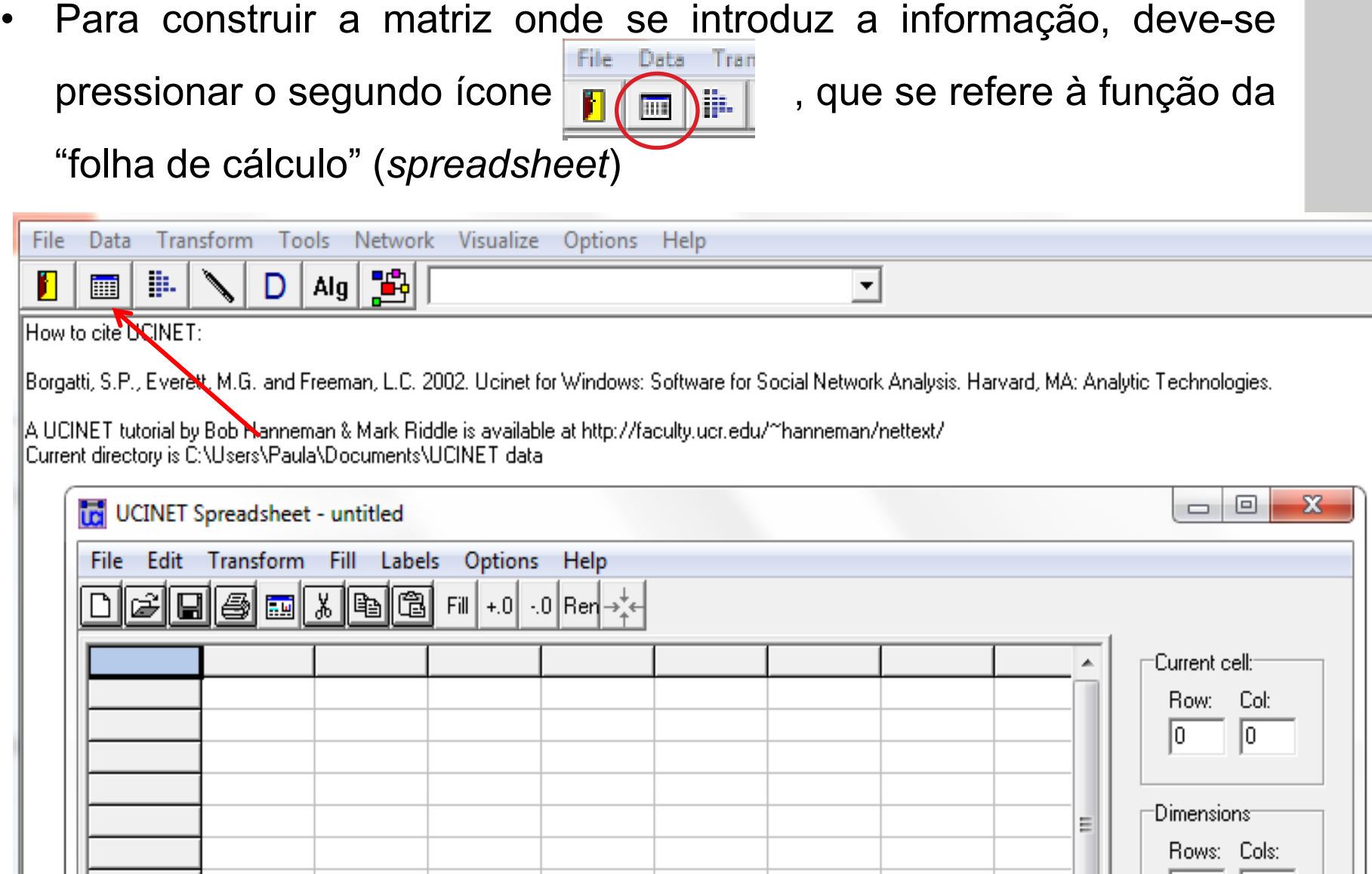

- ell): indica a célula em qu endo introduzidos en estilos do texto mestre en estilos do texto mestre para estilos do texto mestre en estilo<br>Sendo introduzidos do introduzidos de la constructiva de la constructiva de la constructiva de la constructiva de la constructiva<br>A la constructiva de la constructiva de la constructiva de la constructiva de la constructiva de la constructiv como para editar para estilos do para estilos do para estilos do para estilos do para estilos do para estilos <br>O para estilos do para estilos do para estilos do para estilos do para estilos do para estilos do para estilos
- ensões da matriz (*dimensions*): indica o número de linhas<br>Cas que compõem e matriz colunas que compõem a matriz and the matrix of the motor specifical control of the matrix of the matrix  $\alpha$  of the matrix  $\alpha$ mestre • Dimensões da matriz (*dimensions*): indica o número de linhas e

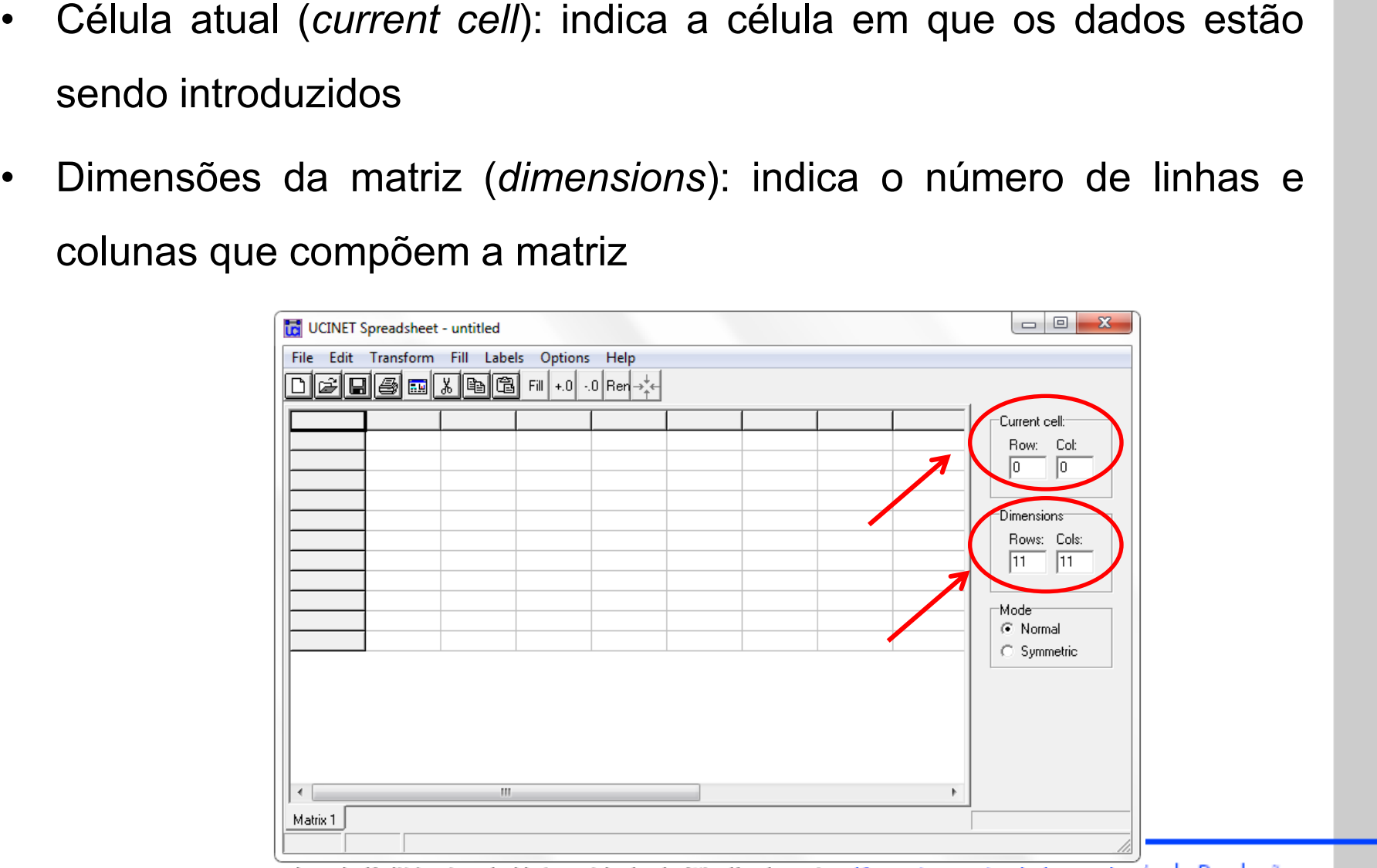

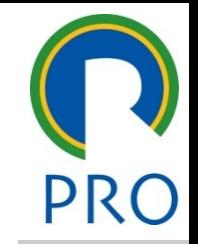

- **drada**: mesmo número de li
- A matriz deve ser idêntica: os mesmos atores devem ser introduzidos nas linhas e colunas<br>.
- da matriz corres os nós coponde de lipe de nuxe , e colunas<br>resnonde ao tino de fluxo e • O modo da matriz corresponde ao tipo de fluxo estabelecido entre  $\frac{1}{2}$  with curve due to  $\frac{1}{2}$  and  $\frac{1}{2}$  and  $\frac{1}{2}$  and  $\frac{1}{2}$  and  $\frac{1}{2}$  and  $\frac{1}{2}$  and  $\frac{1}{2}$  and  $\frac{1}{2}$  and  $\frac{1}{2}$  and  $\frac{1}{2}$  and  $\frac{1}{2}$  and  $\frac{1}{2}$  and  $\frac{1}{2}$  and  $\frac{1}{2}$  a os vínculos dos nós
	- $\cdots$   $\cdots$   $\cdots$  idirector **• Matriz normal: fluxos unidirecionais e bidirecionais dentro da rede<br>• Matriz simétrica: fluxos bidirecionais File Edit Transform Fill Labels Option**
	-

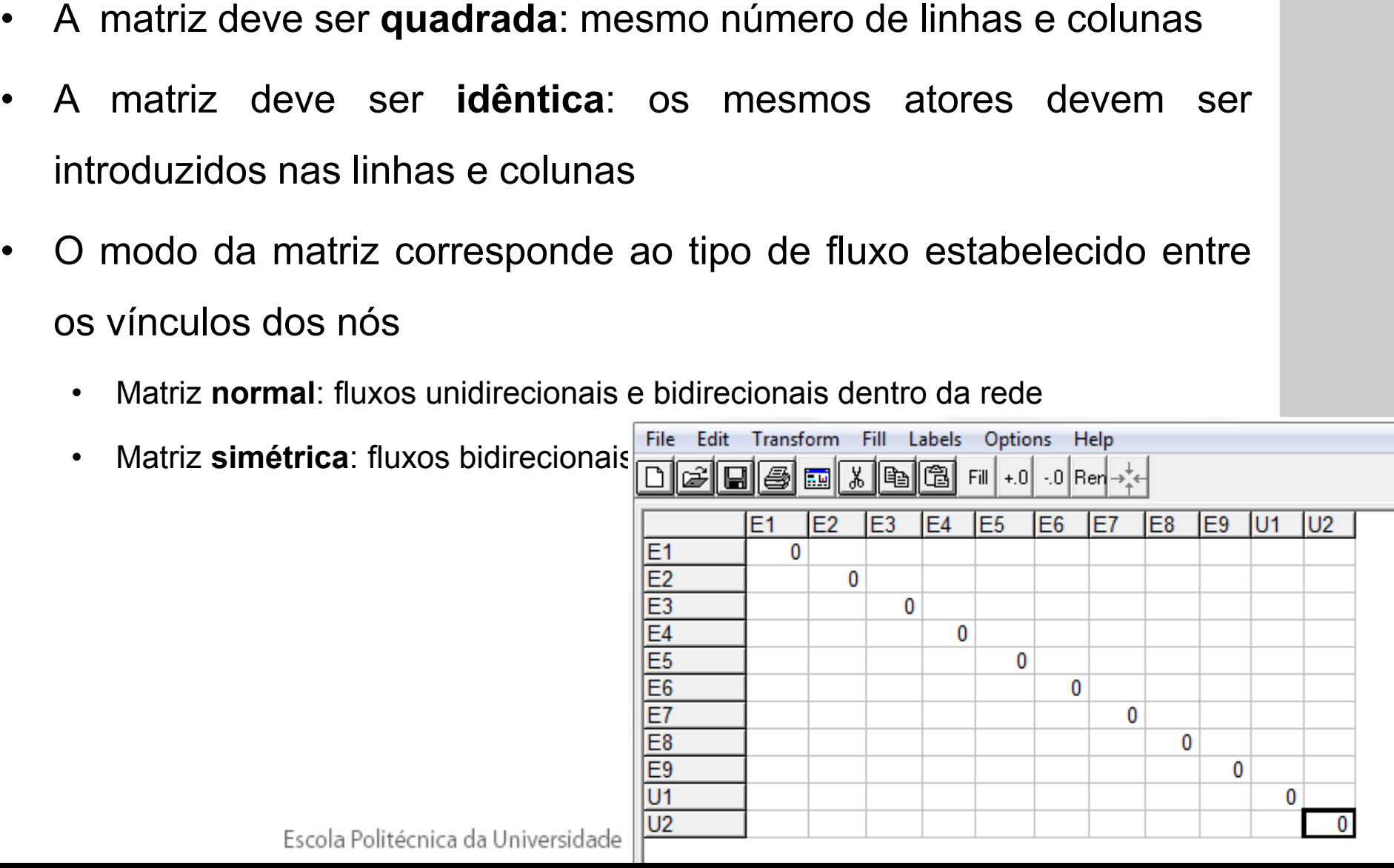

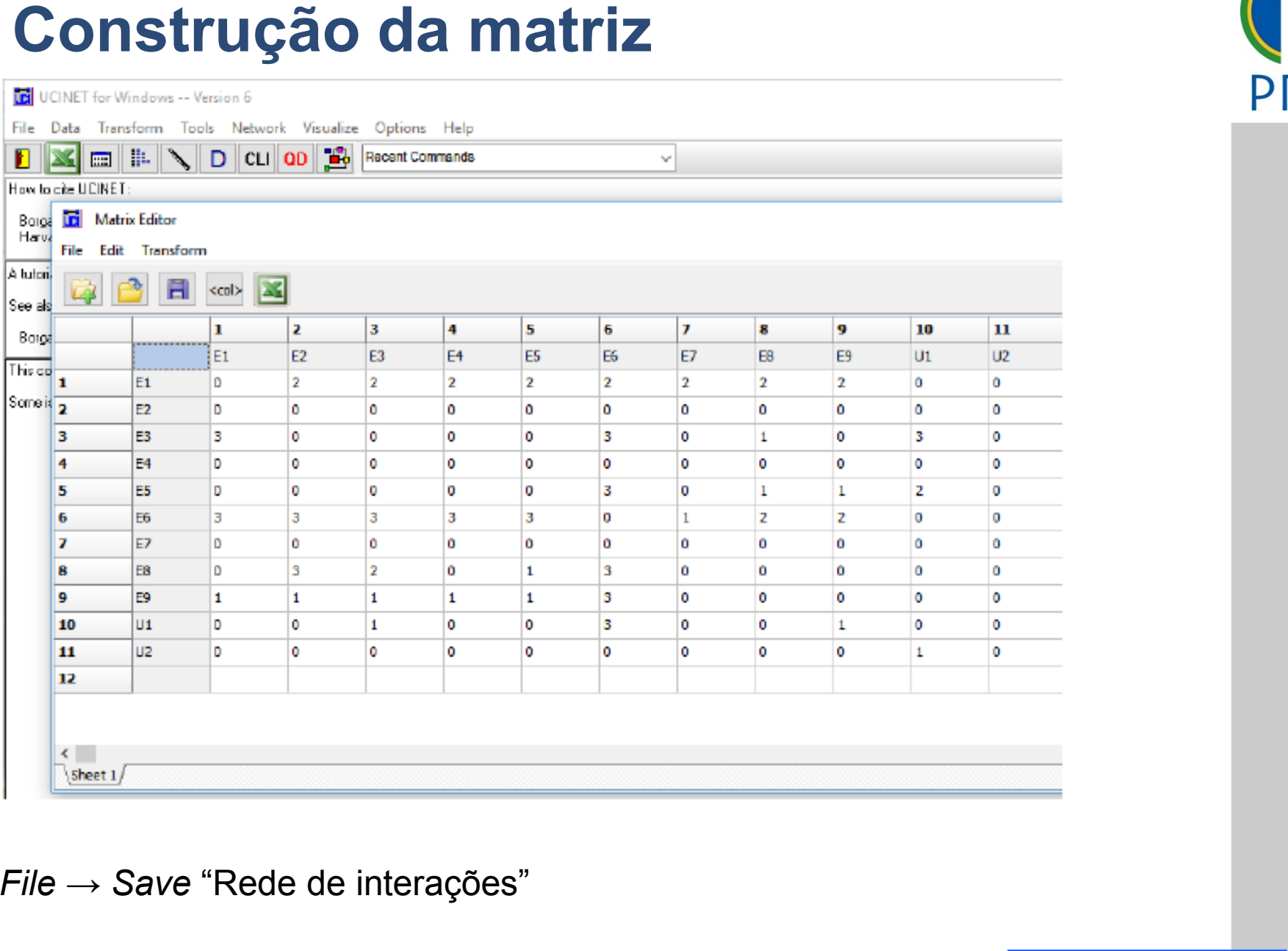

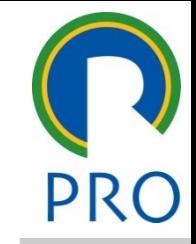

10

#### *File* → *Save* "Rede de interações"

#### Construção do gráfico

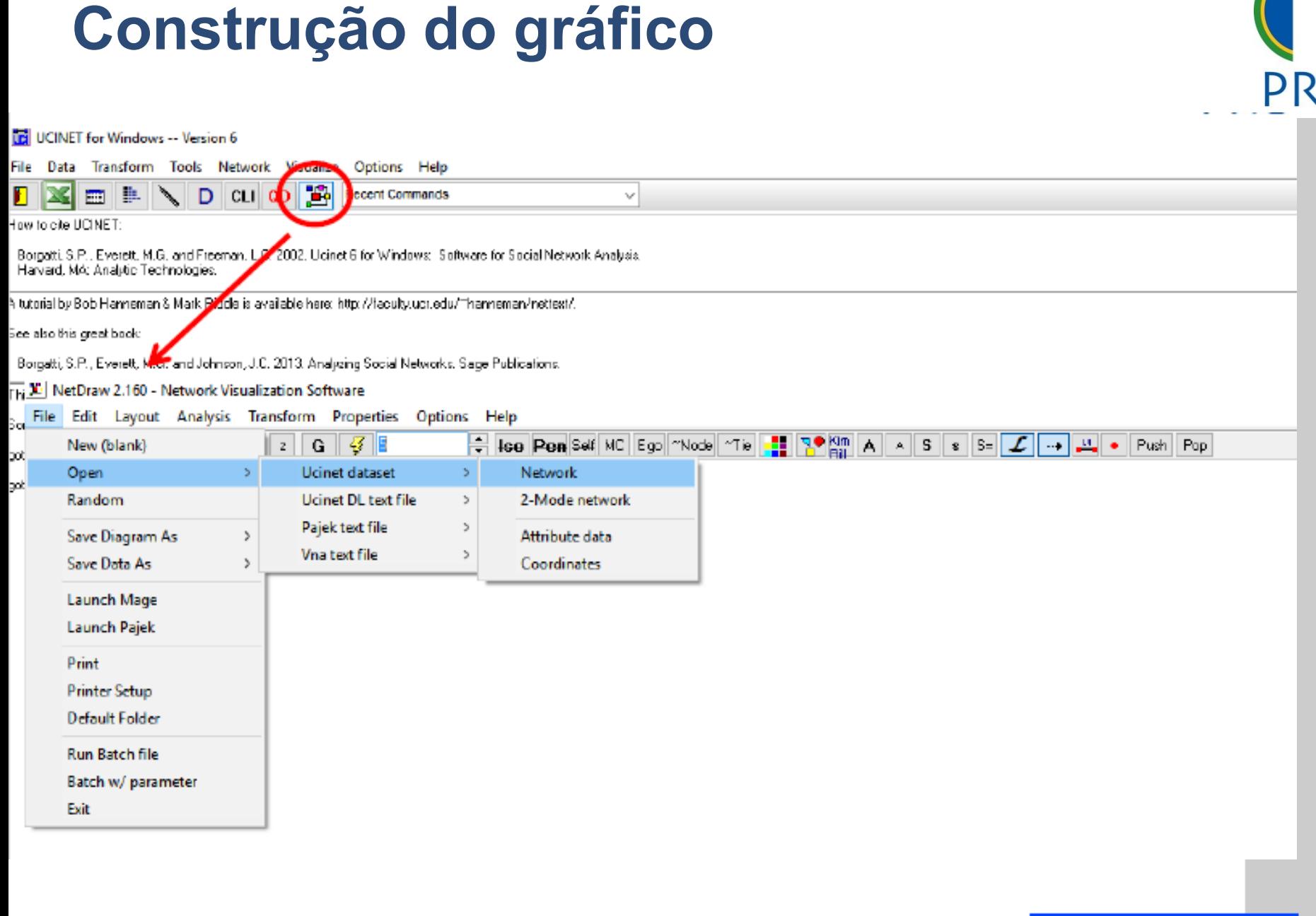

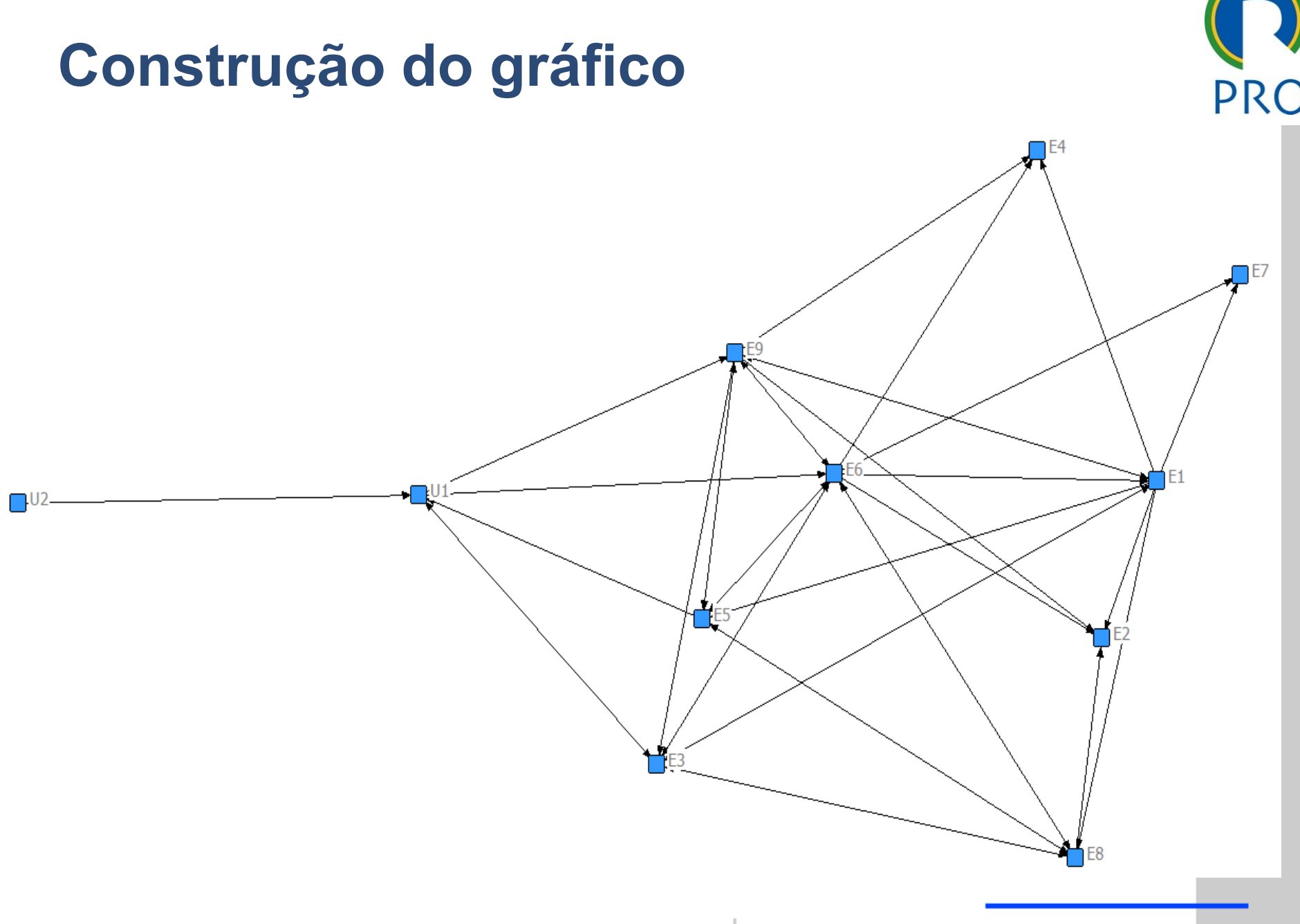

#### Construção do gráfico

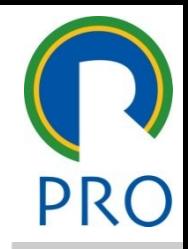

nte o grau de interação

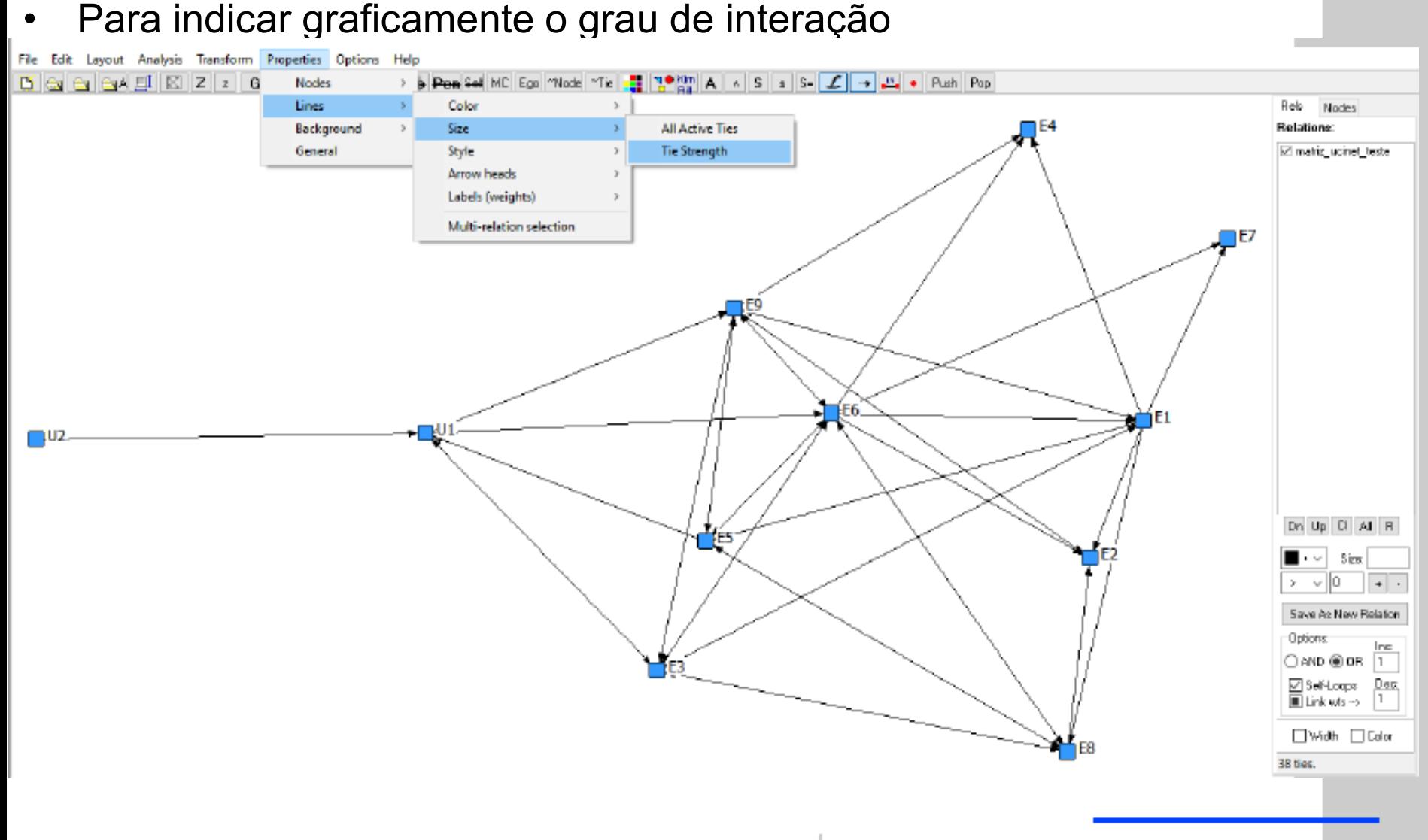

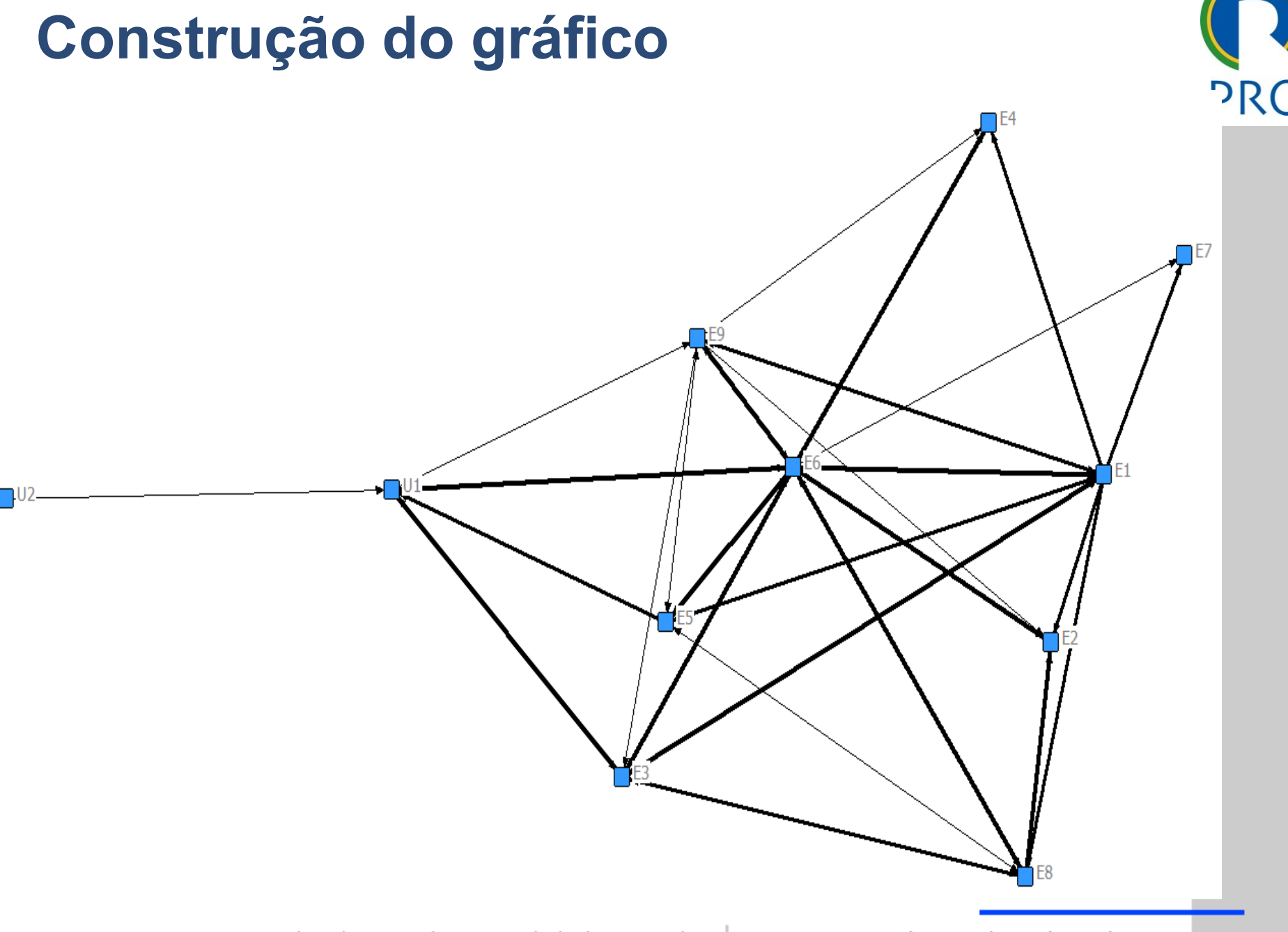

Escola Politécnica da Universidade de São Paulo

Departamento de Engenharia de Produção

#### Construção do gráfico

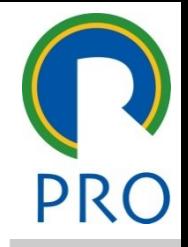

interacão com cores.

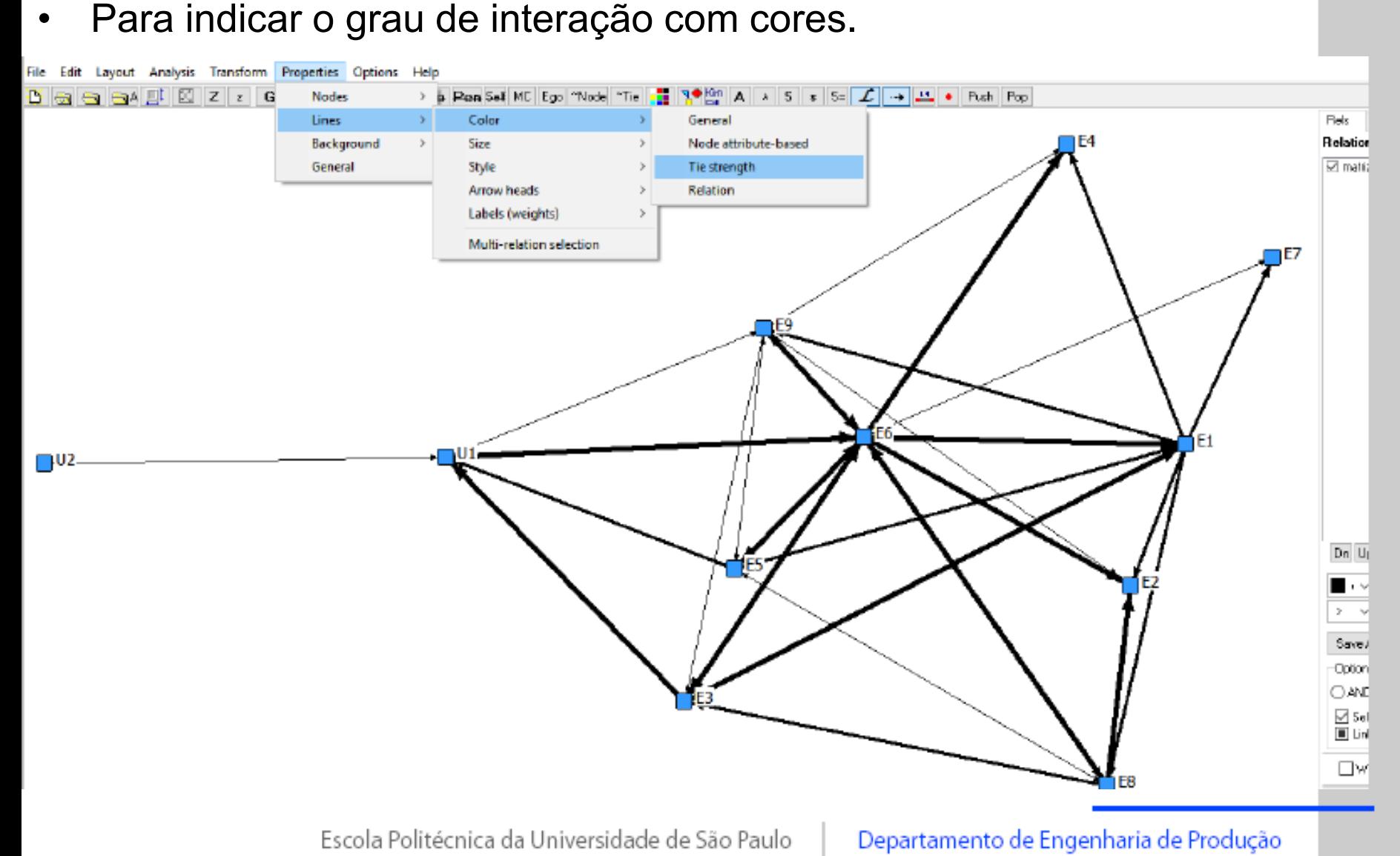

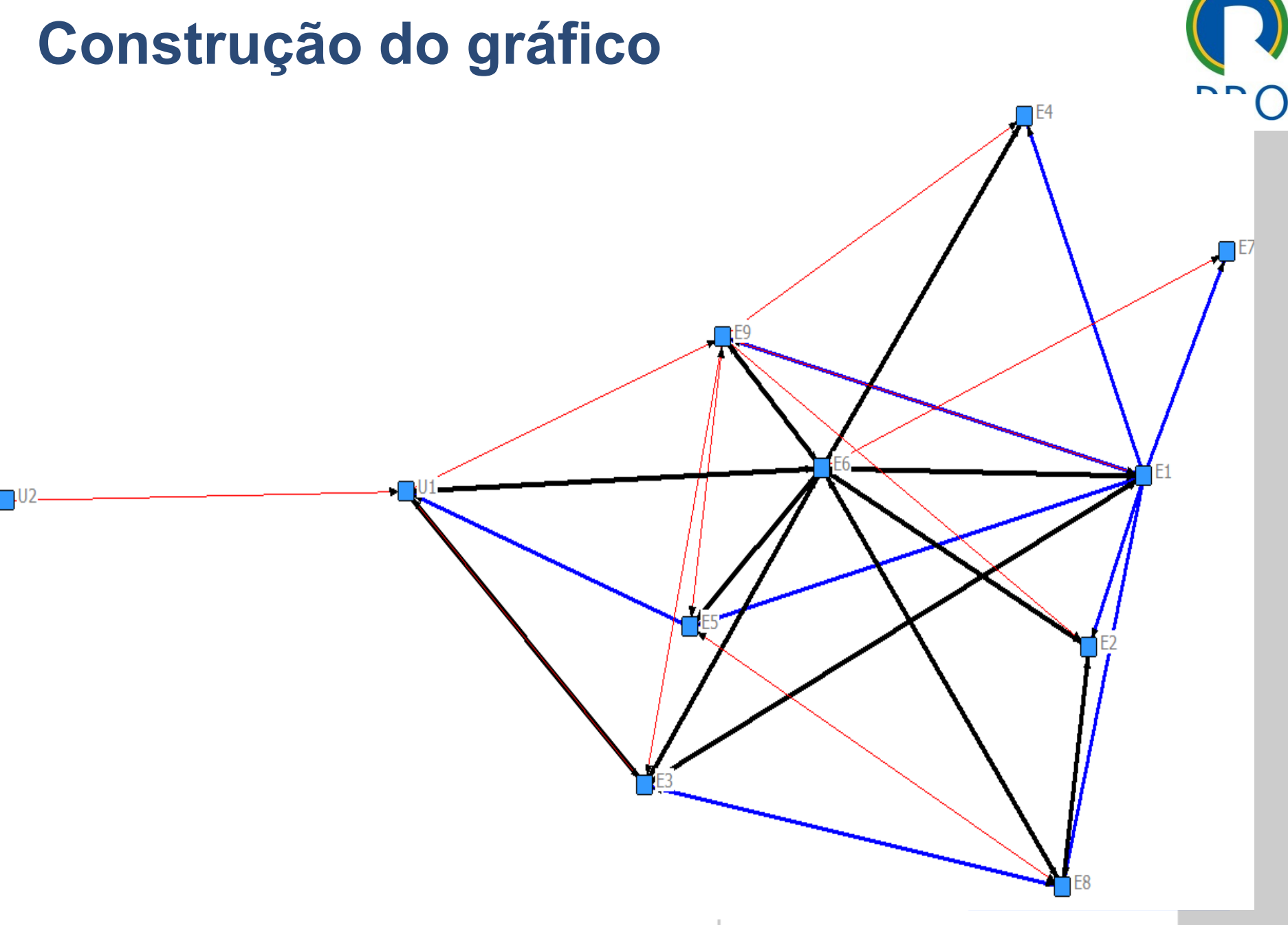

## Centralidade e Intermediação

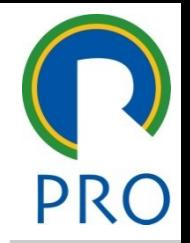

- no número de atores con está conectado diretamente<br>
• Clique para estilos do texto mestre para estilos do texto mestre para el conectado diretamente
	- irau de saída: é a soma das interações que o ator têm com o outros nós  $\overline{a}$  soma uas mierações que d mestre • Grau de saída: é a soma das interações que o ator têm com os
	- entrada: é a soma das interações e » Quinto nível é a soma das interações qu • Grau de entrada. e a<br>... • Grau de entrada: é a soma das interações que os outros nós têm com o ator
- subtítulo mestre \_\_\_\_\_ \_\_\_\_\_ Quarto nível Quinto nível Intermediação: trata-se da possibilidade que um ator tem para cações entre pares de r 17• Centralidade: consiste no número de atores com os quais o ator<br>
1797: está conectado diretamente<br>
17• Grau de saída: é a soma das interações que o ator têm com os<br>
17• Grau de entrada: é a soma das interações que os ou intermediar as comunicações entre pares de nós. São também conhecidos como atores-ponte.

#### Centralidade **Centralidade**

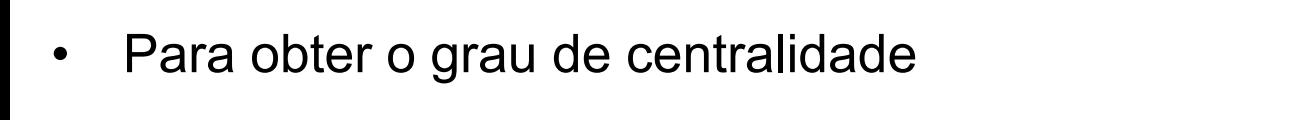

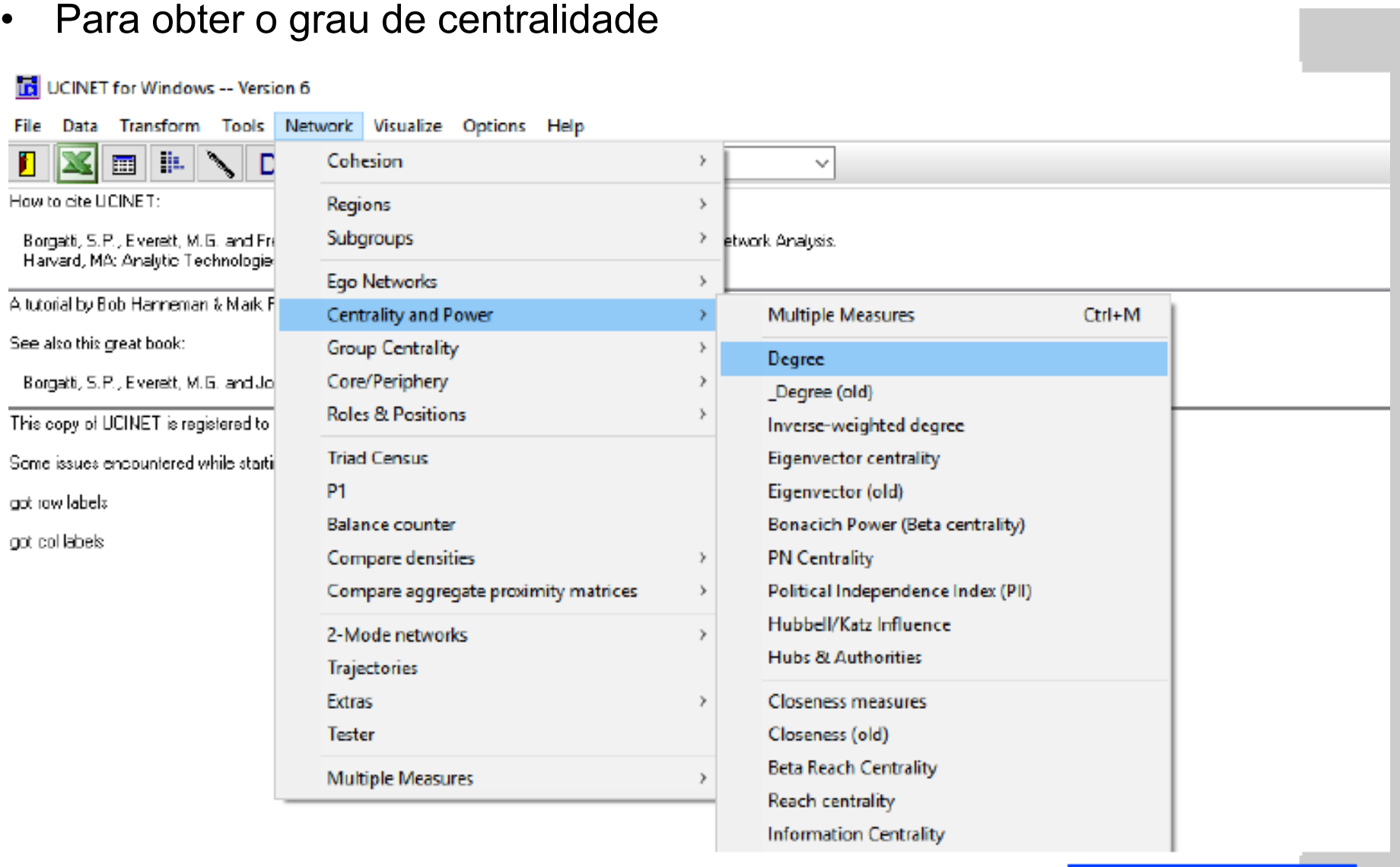

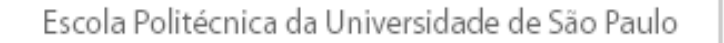

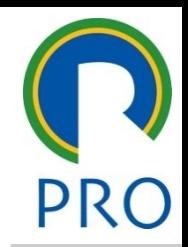

#### Centralidade **Centralidade**

alizado e grau de entrada <mark>n</mark> representação percentual dos referidos graus

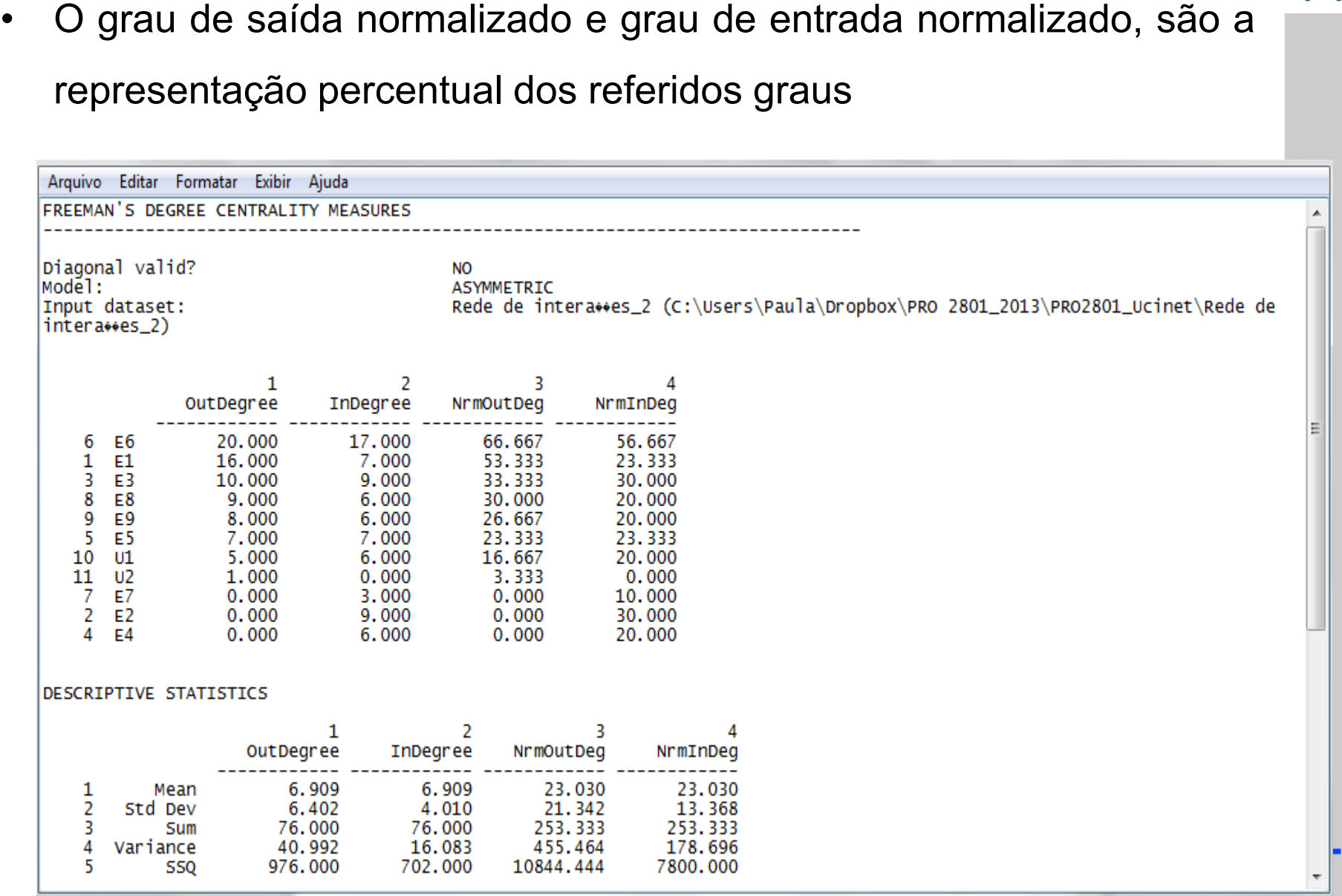

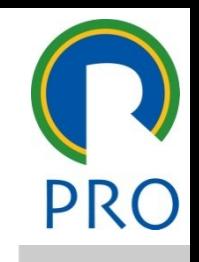

#### Intermediação

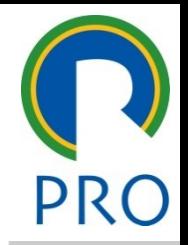

20

termediação

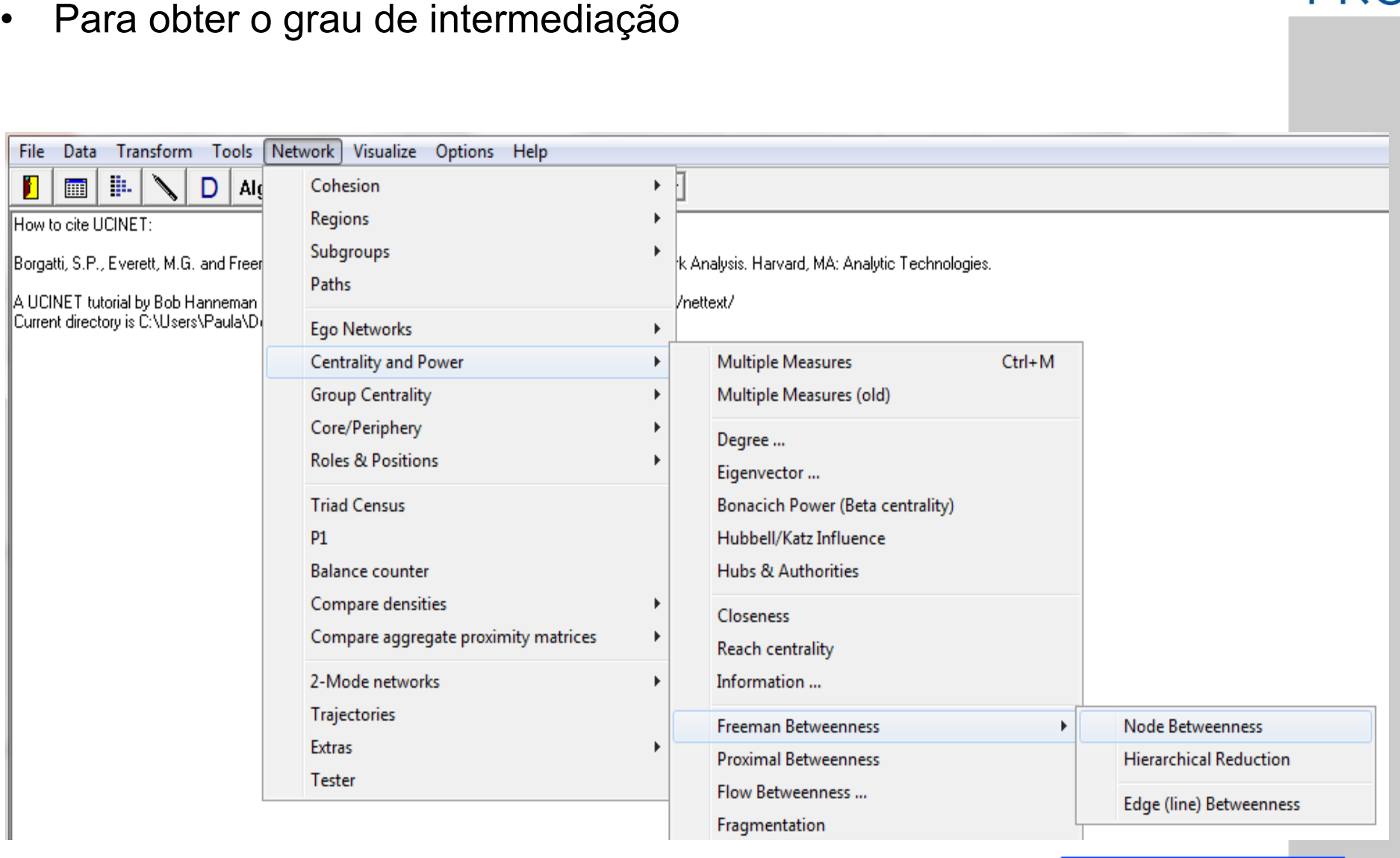

Escola Politécnica da Universidade de São Paulo

#### Departamento de Engenharia de Produção

#### Intermediação

- 
- ediação normalizado indi • Clique para editar os estilos do texto mestre • Clique para editar os estilos do texto intermediação em percentagem

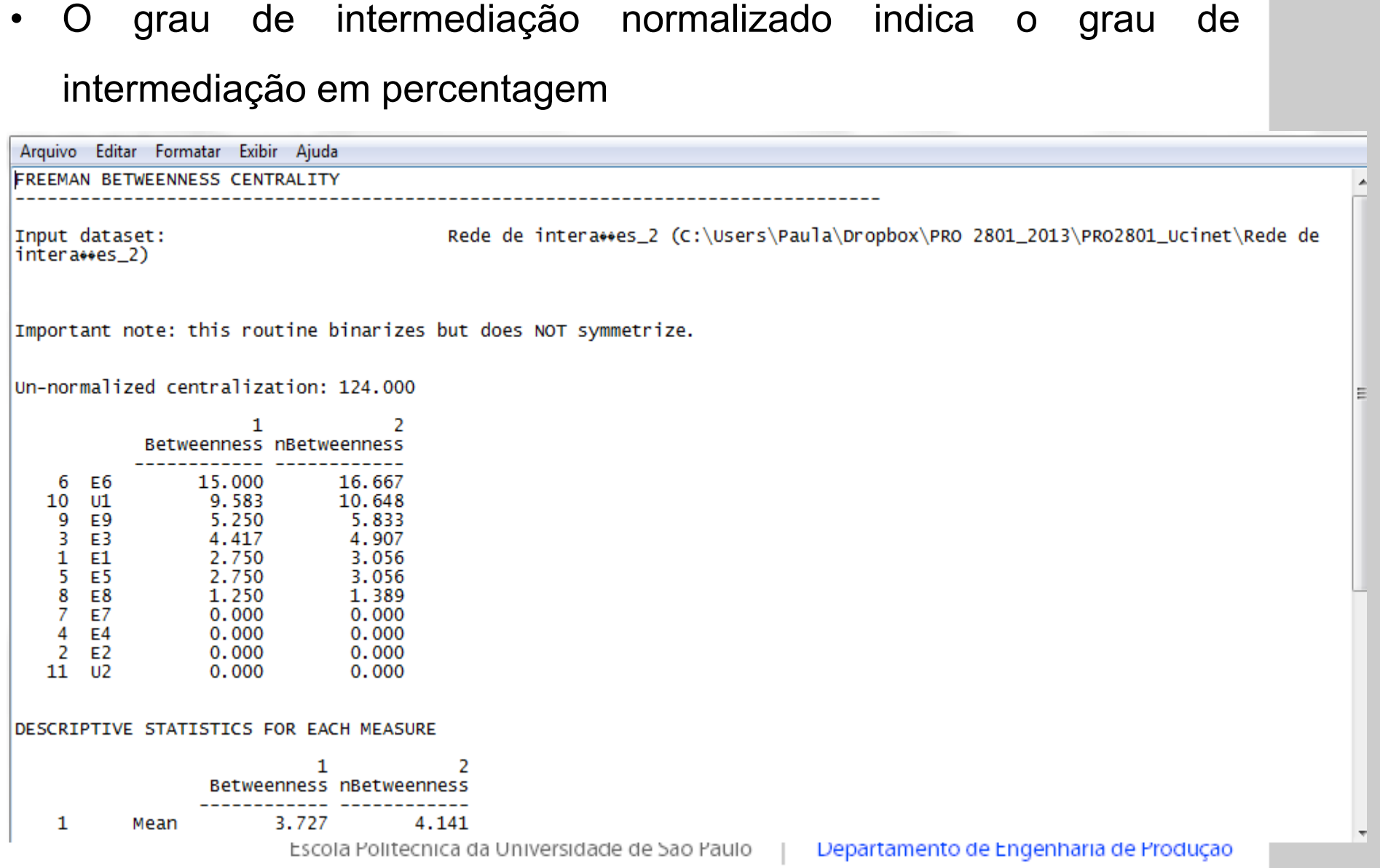